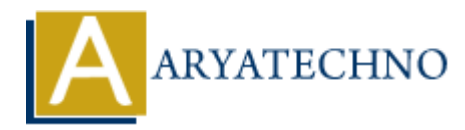

# **Laravel - Event Handling**

**Topics :** [Laravel](https://www.aryatechno.com/category/20/laravel.html) **Written on** [December 25, 2023](https://www.aryatechno.com/topics/laravel-event-handling)

In Laravel, event handling is a powerful feature that allows you to decouple various components of your application. Events provide a way to broadcast information about specific occurrences, and listeners respond to these events.

#### **1. Creating Events:**

Events in Laravel are classes that represent something that has happened. You can create an event using the make:event Artisan command.

php artisan make:event OrderShipped

This will generate an OrderShipped event class in the app/Events directory.

#### **2. Defining Event Data:**

You can define data that should be passed along with the event. Edit the generated event class to include the necessary properties.

```
class OrderShipped
{
         public $order;
        public function construct(Order $order)
         {
                 $this->order = $order;
         }
}
             on December 25, 2023<br>
ALCOMOTE ARTLE SUBMONT CONTINUME INTERENT AND AND ARRAMED SUBMONTATION CONTINUMERT AND INCONDUCT ARRAMED IN LATANTION DEPENSION IN LATANT CONTINUMERT IN LATANT CONTINUES.<br>
<b>ALCOND INTERT IS INTERT
```
#### **3. Creating Listeners:**

Listeners are classes that handle events when they are fired. You can generate a listener using the make:listener Artisan command.

php artisan make:listener SendShipmentNotification

This will generate a SendShipmentNotification listener class in the app/Listeners directory.

### **4. Handling Events in Listeners:**

Edit the generated listener class to define how it should handle the event.

```
class SendShipmentNotification
{
        public function handle(OrderShipped $event)
        {
               // Access the order from the event
               $order = $event->order;
               // Send a notification or perform other actions
        }
}
           $order = $event->order;<br>
// Send a notification or perform other actions<br>
ARYATE:<br>
ARYATE:<br>
ARYATE:<br>
ARYATE:<br>
ARYATE:<br>
ARYATE:<br>
ARYATE:<br>
ARYATE:<br>
ARYATE:<br>
ARYATE:<br>
ARYATE:<br>
ARYATE:<br>
ARYATE:<br>
ARYA
```
#### **5. Registering Event Listeners:**

You can register event listeners in the EventServiceProvider class.

```
protected $listen = [
     OrderShipped::class => [
         SendShipmentNotification::class,
     ],
];
```
#### **6. Firing Events:**

You can fire events using the event helper function.

```
event(new OrderShipped($order));
```
#### **7. Queueing Events:**

You can queue events to handle them asynchronously.

event(new OrderShipped(\$order));

#### **8. Event Subscribers:**

Event subscribers provide a way to listen to multiple events in a single class. You can generate an event subscriber using the make: subscriber Artisan command.

php artisan make:subscriber OrderSubscriber

#### **9. Defining Subscribed Events:**

Edit the generated subscriber class to define the events it should listen to.

```
class OrderSubscriber
{
     protected $events = [
         OrderShipped::class => [
              SendShipmentNotification::class,
         ],
     ];
}
```
## **10. Manually Subscribing Listeners:**

You can manually subscribe listeners in the EventServiceProvider class.

```
public function boot()
{
         parent::boot();
        Event::listen(
                 OrderShipped::class,
                 [SendShipmentNotification::class, 'handle']
         );
}
Nou can manually subscribe listeners in the Event ServiceProvider class.<br>
youthic function boot ()<br>
parent : : boot ();<br>
Fernt: : listen (<br>
OrderShipped: : class,<br>
[SendShipment Notification : : class, rhandle<sup>1</sup>]<br>
}<br>
(Cop
```